AutoCAD For PC

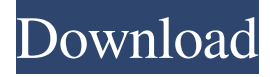

### **AutoCAD Crack+ [Latest]**

Originally AutoCAD only supported vector graphics, but today's version includes raster graphics, 3D graphics, and other file formats, while continuing to use vector graphics. AutoCAD's closest competitor is 3D Studio Max and its successor, 3D Studio Max 2014. Another vector-only rival is VectorWorks (later renamed VectorWorks AutoCAD), which is still marketed by Trimble. The most recent AutoCAD is version 2018. Major changes in this release include the deletion of a feature allowing drawing objects to be moved and rotated by mouse clicks in the object's immediate surroundings. In this new release, a user has to draw the object and then "mosey" it to a position they want, or hold down the "M" key to move the object. Another new feature is the "Draw Order" feature, which lets the user group objects together in the order they are supposed to be drawn. New Drawing, Filename, and View Functions The app is shipped with the only default system-type font called "Symbol". Its name is shown in the bottom left of the status bar, or on the menu bar when the status bar is hidden. New in 2018, the function "Design center" has been replaced by "Edit". The "Design center" is the most intuitive way to edit objects, and also allows interactive 3D modeling. The edit function is a large graphic equal to the size of the drawing area, which enables the user to select and move a group of drawing objects with one click. The new function "Edit" is somewhat like the old "Design center", and is just a little larger, and does not display 3D graphics or support interactive 3D modeling. The "Design center" feature in AutoCAD 2012 was removed in version 2013. The function "Canceling" has been replaced by "Undo". New in 2018, the function "Draw Order" has been replaced by "Order tool", which means the user can group drawing objects in the order they should be drawn, making it much easier to draw objects correctly. New in 2018, the function "Draw Selection" has been replaced by "Select tool", which means the user can select an area of the drawing using a drawing object. New in 2018, the function "Sketch" has been replaced by "Plane tool", which means the user can sketch out

#### **AutoCAD Crack+ Full Product Key 2022**

Technical support AutoCAD 2022 Crack has a well established internal support system with a network of Autodesk employee support staff. This internal support staff can provide personalized service, support and training. User support is also available in a number of ways. AutoCAD Crack Mac, like many other software tools, provides a customer support website. Call centers are also available to provide technical support for AutoCAD Serial Key. Also, one of AutoCAD's key components is Autodesk Exchange Apps which provide a centralized user app marketplace for all AutoCAD customers. AutoCAD has implemented methods to automatically identify multiple errors in the drawing with the status of messages in the status bar. The status bar is divided into areas for each of the following: The status bar will display any errors which are pending Errors in the drawing will be displayed at the bottom of the drawing Errors in the drawing will be displayed as a warning Errors in the drawing will be displayed as an alert Additional methods are available to customize the appearance and display of the status bar and drawing areas. When a warning occurs, the user can access a pop-up menu to decide whether to halt the current operation and create a warning dialog. In addition, the user can select to display a warning on the right, left, top or bottom of the drawing area. Notetaking AutoCAD notetaking has been enhanced over the years. The notetaking system can be customized for style, type and location. Notetaking can be combined with text formatting and text styles, so that basic information can be displayed within a standard paragraph or bulleted list. For example, the following text can be added to a drawing and formatted to create a paragraph: About the length of a baseball bat Description of the size of a glove How many balls can be made with a baseball bat The special style definitions are included in the AutoCAD repository. The key point about notetaking is that it is included in the

graphic editing part of AutoCAD and allows for complete customization. AutoCAD is also able to display up to 500 notetaking notes, but the limit depends on the version of AutoCAD used. This can also be expanded by purchasing the AutoCAD Enterprise software package. Editing Editing in AutoCAD is an integral part of the software. As mentioned, there are four tools for editing, each including the common editing functions found in a1d647c40b

## **AutoCAD Free Download 2022 [New]**

Click on Edit and select Autocad Anywhere in the tabbed menu. Click on File and select Export... and save the file in 'C:\Program Files (x86)\Autodesk\Autocad 16\product\2016\acd\_autocad.rar' (excluding the.rar part) Double-click the file and extract it to your desired location (for example 'C:\Autocad'). Open the file and you will see a few folders. Open the 'Solution' folder. Press Windows-R, type 'Autocad' and Press Enter to open the Autocad 16 program. How to use the product key Click on Edit and select Product... in the tabbed menu. Select the 'Product Key' tab. Type in the serial number. Click on Finish How to use the MasterCAD Plugin Open the file and select the 'MasterCAD Plugin' tab. Type in the serial number. Click on the Close How to use the MasterCAD Server Click on File, and select Install from Server. You need to create a folder to save the software. Type in the serial number. Click on OK How to use the Standalone version Type in the serial number. Click on OK How to transfer a project Click on File, and select Import. In the Import dialog, choose the file that you have made. Click on Import. A warning message appears, and the importing process will start. It will take some time. When it finishes, press OK. The import process will finish. When it finishes, you will see a success message. In the menu bar, select the file to open The imported file will open in MasterCAD. How to use other plug-ins Click on File, and select Import Plug-in. In the Import dialog, choose the file that you have made. Click on Import. A warning message appears, and the importing process will start. It will take some time. When it finishes, press OK. The import process will

### **What's New in the?**

Integrate the Vector Keyboard Interactive, scene-specific features for long-form drawing: Assign keyboard shortcuts to place points, draw lines, or enter edit mode, then specify the current view for your drawing. (video: 6:05 min.) Simplify Multiply Views Draw multiview models without an unnecessary copy of your model. Generate a pointer for the active view of the original model, then choose between view changes. (video: 7:06 min.) Add your Signature to the Command Line Add a signature to your command line by right-clicking any command or parameter and choosing Signature. (video: 2:15 min.) Improved Scaling and Layout Enhanced grid layout tools, including alignment, sizing, and aligning to a bounding box. Mark up your drawings with annotation tools and more. (video: 1:08 min.) Lay Out to Multiple Sheets Lay out drawings to a group of pages with a new, faster model sheet import feature. (video: 3:37 min.) Saving Options Manage your drawing settings on your computer, or import and export a settings file to switch between drawings quickly. (video: 2:55 min.) Version History Autodesk AutoCAD is the leading design software that makes it easy to create, organize, and communicate complex, multi-sheet technical drawings. It is the ideal choice for architects, engineers, contractors, and anyone who uses technical drawings to increase productivity and quality. Whether you work with 2D drawings, 3D models, or any combination of 2D and 3D, AutoCAD® is the best choice. Get the latest news and updates at Autodesk University, the world's largest AutoCAD learning event. Read announcements about new releases, services, and support. Learn the latest tips and tricks at Autodesk University events. Visit the AutoCAD University online training portal to view courses on AutoCAD. To learn more, please visit the Autodesk University website. Autodesk, AutoCAD and the AutoCAD logo are trademarks or registered trademarks of Autodesk, Inc., and/or its subsidiaries and/or affiliates in the USA and/or other countries. Autodesk makes available all content herein as "it is provided by Autodesk without any express or implied warranties of

# **System Requirements For AutoCAD:**

Windows XP/Vista/7, 8/8.1 and macOS 10.9.x or higher (Lion, Mountain Lion, Mavericks, Yosemite) Intel CPU/Athlon64, Pentium4, Core2 Duo or newer 512MB or more RAM 16MB or more video RAM DirectX 9.0c Winamp 3.7 or higher a monitor resolution of at least 720×576 DirectX 10 minimum 64-bit Windows and latest Steam

Related links: